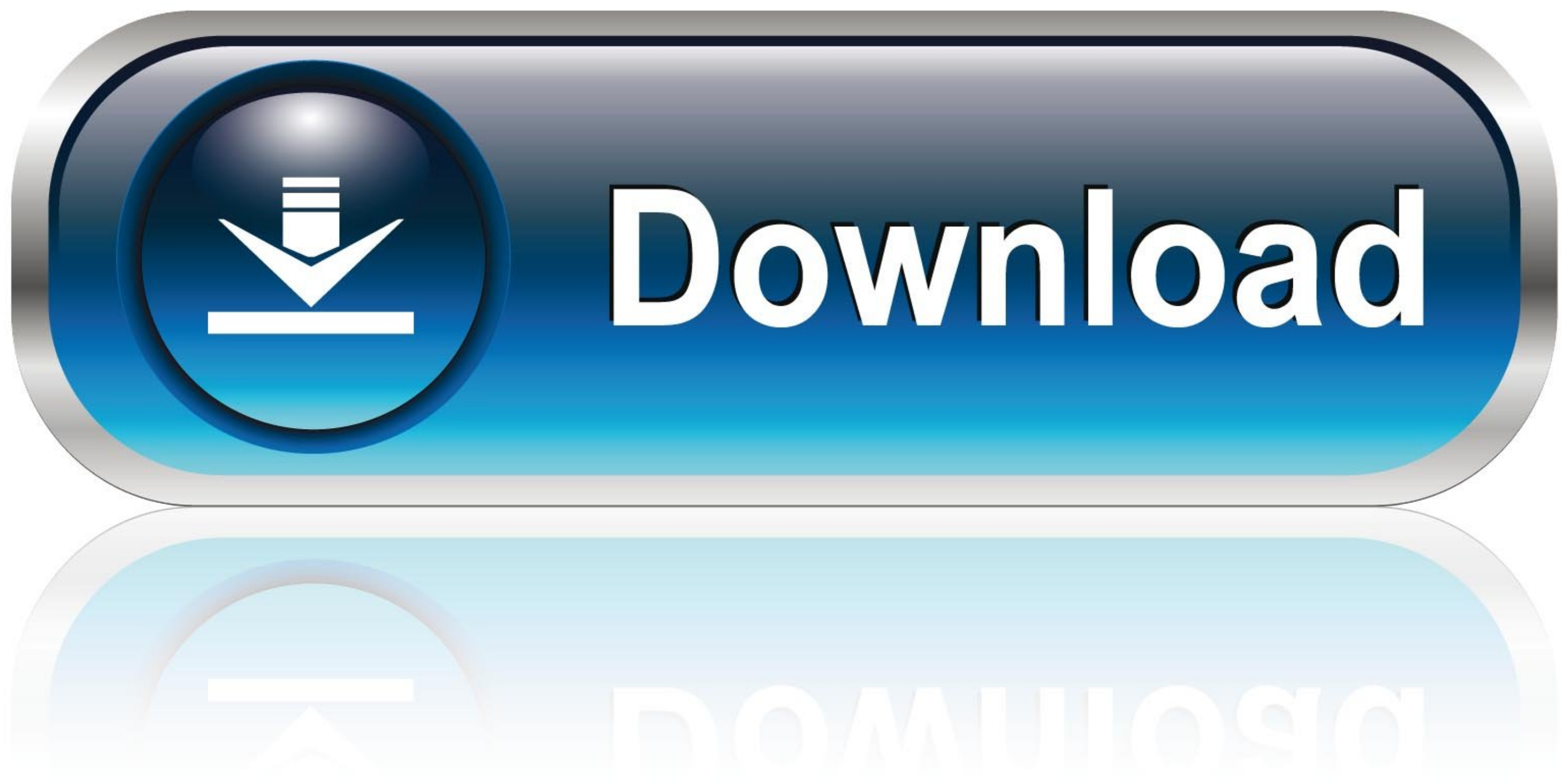

 $\times$ 

# **Settings**

**③ General** 

### $\bigoplus$ Privacy

- $\overline{\mathbb{C}}$ Notifications
- $\mathbb{C}^{\mathsf{p}}$ Devices

 $\mathbb{B}$ Permissions

**&** Calls

### **Theme**

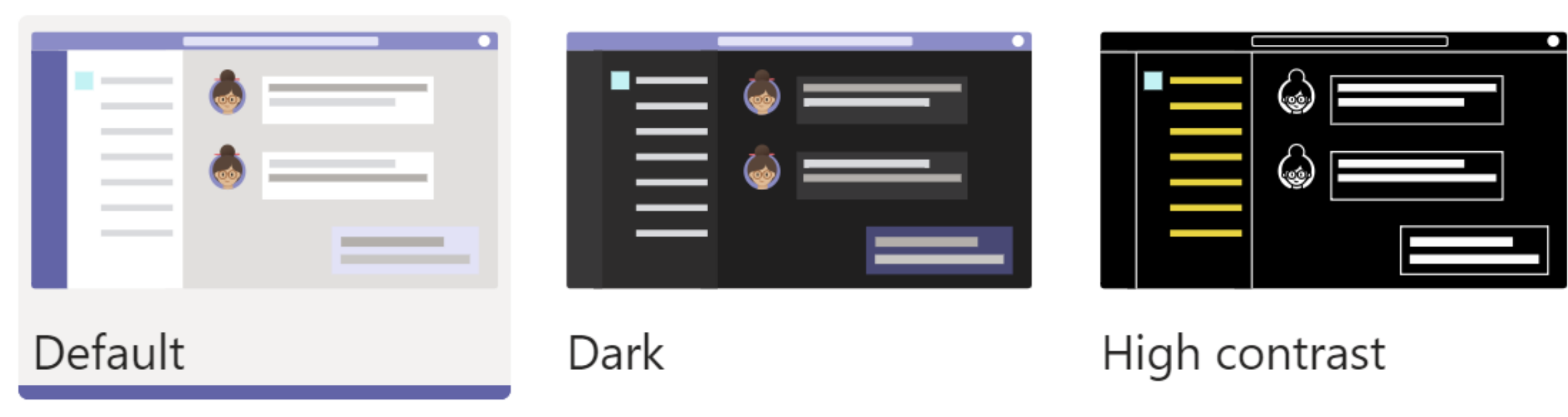

## **Application**

- Auto-start application  $\vert\mathcal{\mathcal{\mathcal{L}}}\vert$ 
	- Open application in background
- On close, keep the application running  $\vert\mathord{\smallsetminus}\vert$

 $\blacktriangledown$ 

Register Teams as the chat app for Office (requires restarting Office applications)

Update-existing-json-file-in-java

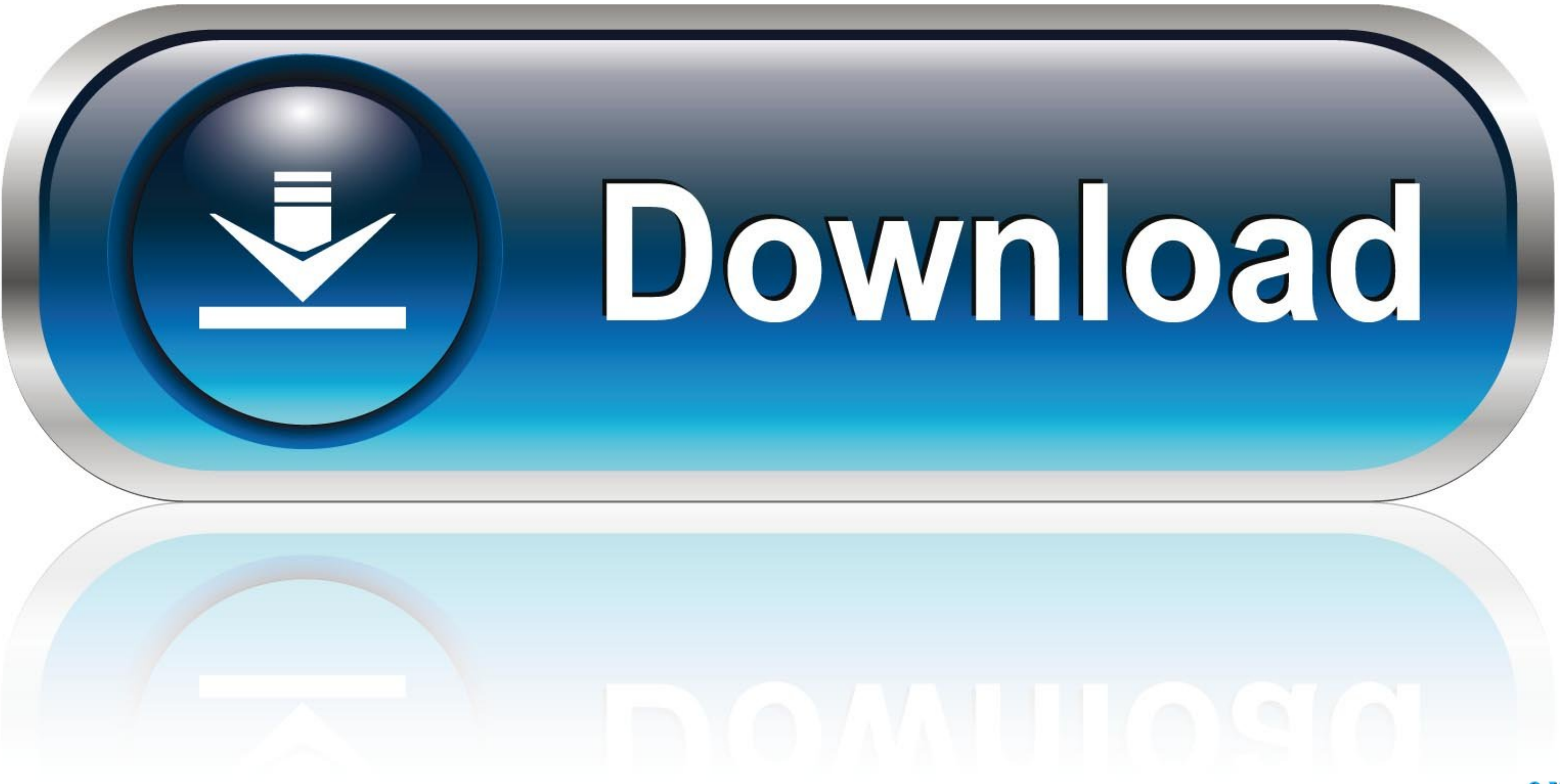

Value are not updating in external json file - Cloud Stack Ninja .... HOW TO UPDATE A JSON ATTRIBUTE USING JSON SIMPLE JAVA · Learn JSON in 10 Minutes · Git .... Mar 30, 2021 - Learn how to read data from JSON files using Supported Encodings.. Oct 27, 2020 — We use the key-value pairs of the JSON file to create a Python dictionary that we can use in our program to read the data, use it, and modify it (if .... To update the elements value in

Jul 15, 2019 - I am currently trying to setup a continuous integration system using VSTS and have run into a bit of a snag. ... "Document.Download": { } }. Oct 22, 2016 - If I need to change City then Json Path that we wil

### **update existing json file java**

update existing json file java, how do i update an existing json file in java, write to existing json file java, edit existing json file in java, write to existing json file javascript

Oct 24, 2018 - Data which comes in the form of JSON is "sexy and interpretable," but one ... A powerful web component that lets you edit JSON in browser ... know when developing modern web apps in Java using Spring Boot an popular .... Aug 11, 2020 — ObjectReader; import java.io.IOException; public class ... An existing map instance can also be updated with an input JSON: public class ... Let's have a look at the piece of a JSON data: It bas object? We have .... The library can read a schema from a file or string and validate JSON data against it. ... Updated documentation of Path segment to reflect JSON schema Jun 3, 2021 ... I am unit testing my schema again

#### **write to existing json file java**

Key/value pairs are matched based on their key value. '{"a": "b"}'::jsonb - 'a'. -, integer, Delete the array element with specified ...

#### **write to existing json file javascript**

MergePatch cannot append to an Array nor modify individual elements of an Array. ... we are aggregating information about the individual objects in a JSON file, we ... toJson(obj) Once we have JSON representation of a java property file (and ... Jenkins pipeline is responsible for updating remote Git repository, build .... writeValue() method, we will convert that java object into JSON file. ... let's imagine a Java API that exposes user det fields not defined in .... When parsing a JSON file, or an XML file for that matter, you have two options. ... including button clicks, related record updates, and Visualforce pages. items(f ... It defines a default mappin into future plans, which .... Jun 17, 2019 — Descriptionedit. This is a JSON parsing filter. It takes an existing field which contains JSON and expands it into an actual data structure within .... How to Insert, Update and

[Ukrainian mommy, vhQN10h6xFc @iMGSRC.RU](https://tabreviran.weebly.com/ukrainian-mommy-vhqn10h6xfc-imgsrcru.html) [More girlies!, 35 @iMGSRC.RU](https://uploads.strikinglycdn.com/files/bff47a5b-51c5-49ca-9c95-2babd15c2d42/More-girlies-35-iMGSRCRU.pdf) [Hopper Disassembler V2.7.12 Incl Keygen And PatchLz0 \[TorDigger\] Serial Key Keygen](https://uploads.strikinglycdn.com/files/0cdffe7b-e873-4d49-8629-0392fd6b045a/Hopper-Disassembler-V2712-Incl-Keygen-And-PatchLz0-TorDigger-Serial-Key-Keygen.pdf) [Diablo 2 D2me Maphack 1.13d Battle.net Edition.rar](https://trello.com/c/rDkPSNRc/4-better-diablo-2-d2me-maphack-113d-battlenet-editionrar) [achara kovai tamil pdf 109](https://trello.com/c/JjvJbl4N/44-achara-kovai-tamil-pdf-109-darivyt) **[Jeff Horn Live Stream Online](https://uploads.strikinglycdn.com/files/991ca94d-0db8-4073-9737-96a6a7cda8b5/Jeff-Horn-Live-Stream-Online.pdf)** [Parzania 2015 Marathi Movie Download](https://queapalebza.weebly.com/uploads/1/3/6/4/136460271/parzania-2015-marathi-movie-download.pdf) [Girls Socks Feet Mix 4, turnen-maedchen @iMGSRC.RU](https://foreafansubs.weebly.com/uploads/1/3/7/0/137000601/girls-socks-feet-mix-4-turnenmaedchen-imgsrcru.pdf) [Bedtime Girls 6, 020 @iMGSRC.RU](https://uploads.strikinglycdn.com/files/5d0286c2-3bfb-43d8-9d63-4b7bcb8c5b28/Bedtime-Girls-6-020-iMGSRCRU.pdf) [adderall lyrics corvette corvette](https://uploads.strikinglycdn.com/files/2a182284-a1a8-46ed-867a-c4e1c713f8e8/adderall-lyrics-corvette-corvette.pdf)